Übungsaufgabe: Lösen Sie die Bilanz in Bestandskonten (Aktiv u. Passiv) auf und übertragen Sie die Anfangsbestände aus der Bilanz in die Bestandskonten. Verbuchen Sie die Aufgeführten Geschäftsfälle in den Bestandskonten schließen Sie die Bestandskonten ab und erstellen Sie die Abschlussbilanz. Nennen Sie zu jeden Geschäftsvorfall den Buchungssatz (Soll an

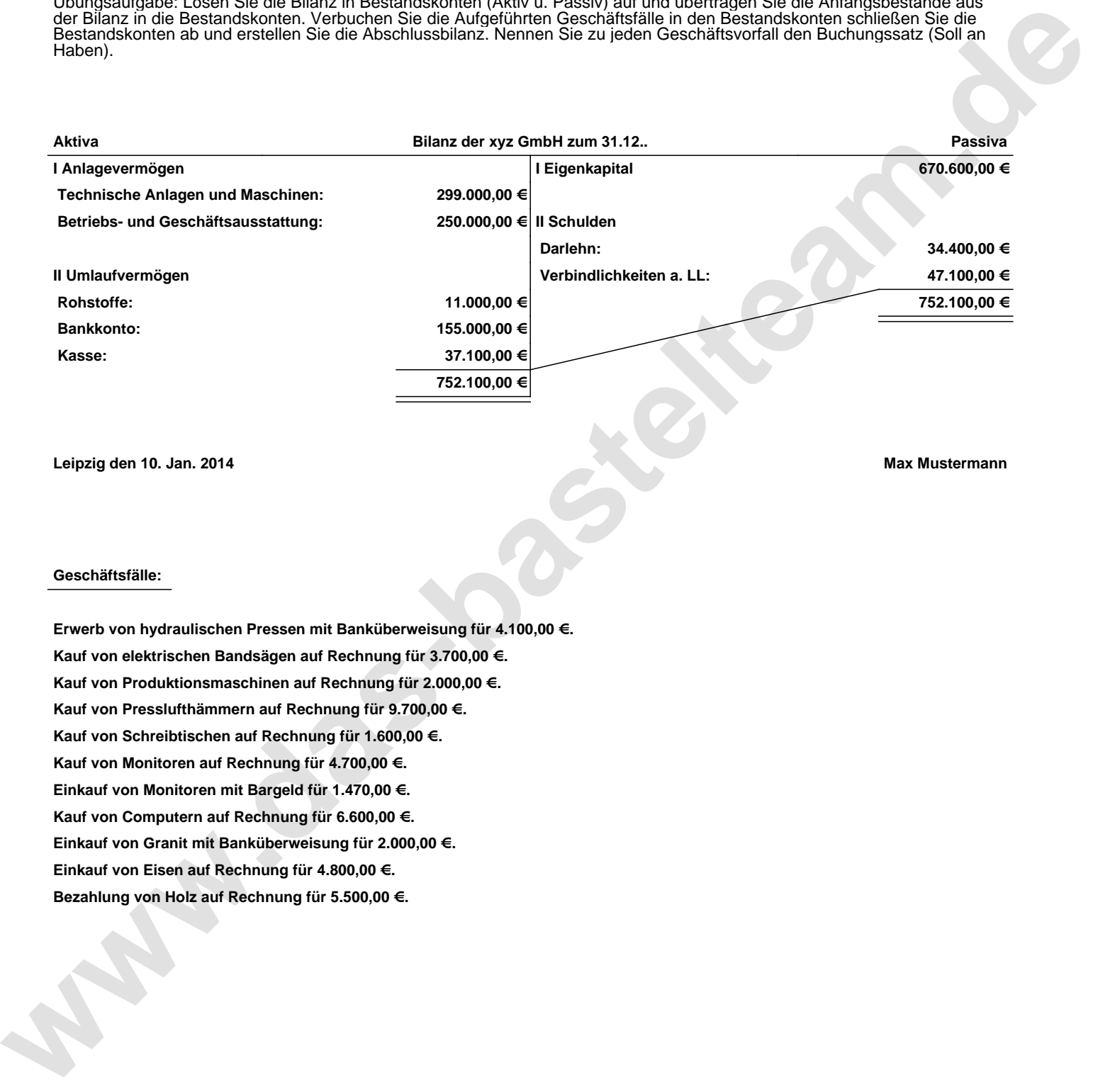

**Leipzig den 10. Jan. 2014 Max Mustermann**

## **Geschäftsfälle:**

**Erwerb von hydraulischen Pressen mit Banküberweisung für 4.100,00 €. Kauf von elektrischen Bandsägen auf Rechnung für 3.700,00 €. Kauf von Produktionsmaschinen auf Rechnung für 2.000,00 €. Kauf von Presslufthämmern auf Rechnung für 9.700,00 €. Kauf von Schreibtischen auf Rechnung für 1.600,00 €. Kauf von Monitoren auf Rechnung für 4.700,00 €. Einkauf von Monitoren mit Bargeld für 1.470,00 €. Kauf von Computern auf Rechnung für 6.600,00 €. Einkauf von Granit mit Banküberweisung für 2.000,00 €. Einkauf von Eisen auf Rechnung für 4.800,00 €. Bezahlung von Holz auf Rechnung für 5.500,00 €.**

Übungsaufgabe: Lösen Sie die Bilanz in Bestandskonten (Aktiv u. Passiv) auf und übertragen Sie die Anfangsbestände aus der Bilanz in die Bestandskonten. Verbuchen Sie die Aufgeführten Geschäftsfälle in den Bestandskonten schließen Sie die Bestandskonten ab und erstellen Sie die Abschlussbilanz. Nennen Sie zu jeden Geschäftsvorfall den Buchungssatz (Soll an

**Aktivkonten Passivkonten**

## **Lösungen:**

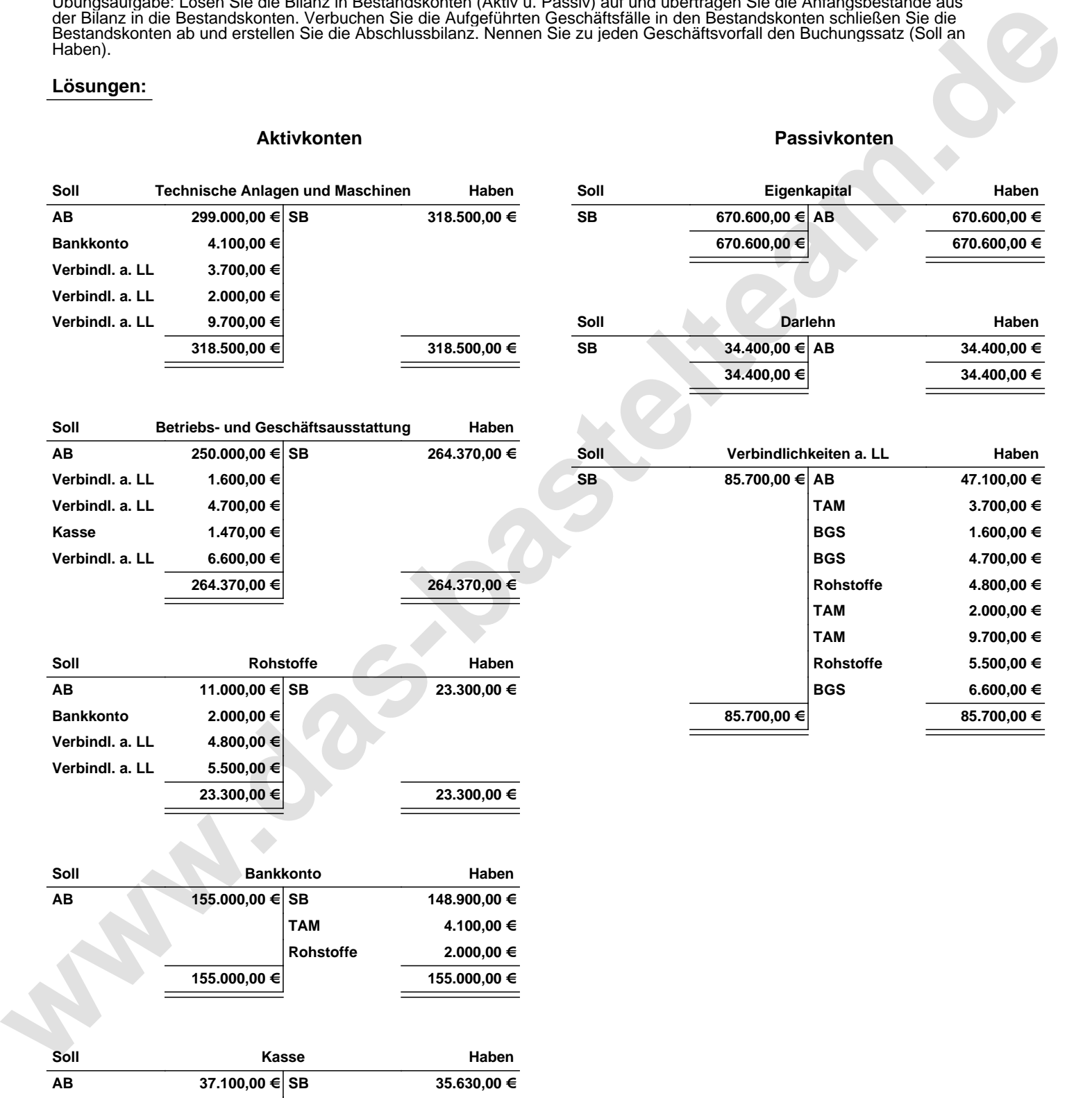

**BGS 1.470,00 €**

**37.100,00 € 37.100,00 €**

Übungsaufgabe: Lösen Sie die Bilanz in Bestandskonten (Aktiv u. Passiv) auf und übertragen Sie die Anfangsbestände aus der Bilanz in die Bestandskonten. Verbuchen Sie die Aufgeführten Geschäftsfälle in den Bestandskonten schließen Sie die Bestandskonten ab und erstellen Sie die Abschlussbilanz. Nennen Sie zu jeden Geschäftsvorfall den Buchungssatz (Soll an

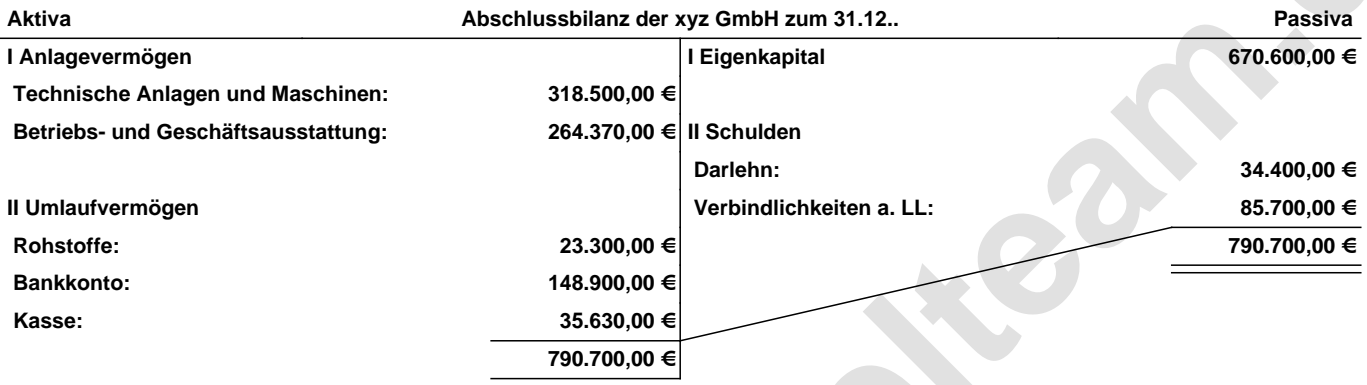

**Leipzig den 10. Jan. 2014 Max Mustermann**

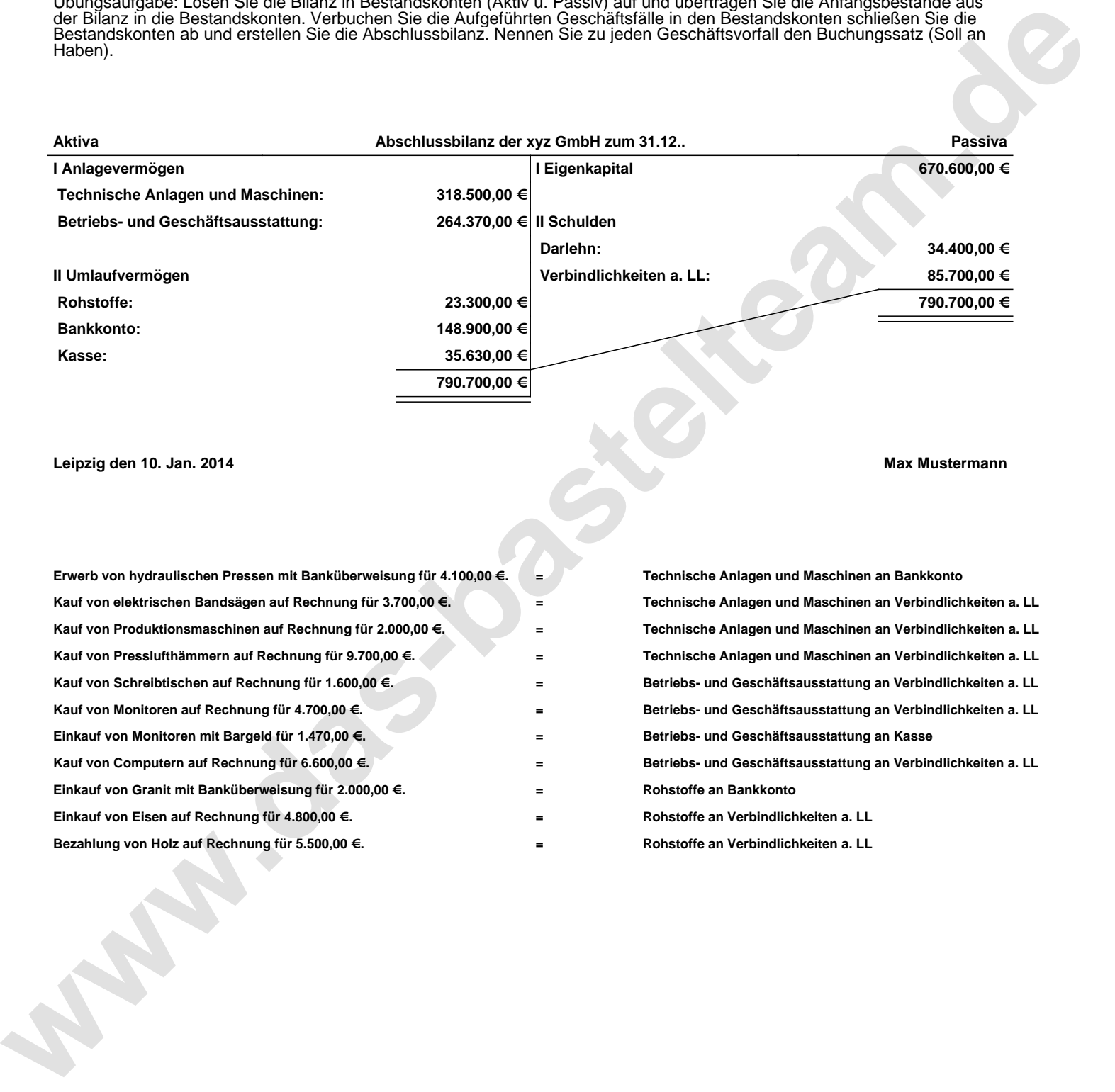